## SAP ABAP table BBP\_ICC\_TAX\_BR\_{To Handle Display of Brazil Tax fields }

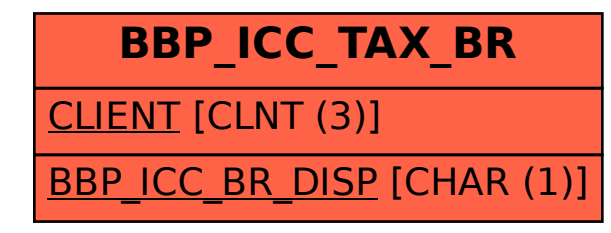